#### **Breaking Oracle**

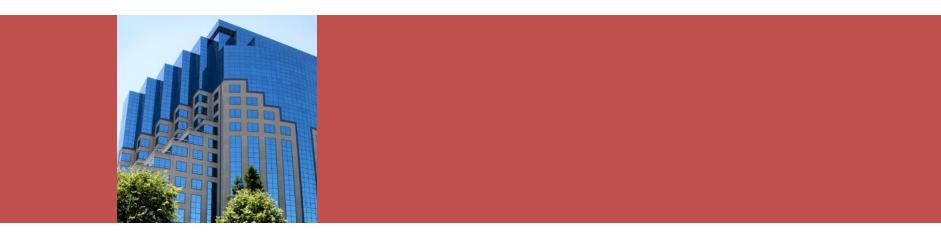

# Simulating failures for testing and diagnostic practice

Jeremiah Wilton ORA-600 Consulting

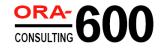

Copyright © 2008, ORA-600 Consulting LLC

www.ora-600.net

### About Jeremiah

- Amazon's first DBA 1997-2004
- Working with Oracle since 1994
- Owner, ORA-600 Consulting <u>http://www.ora-600.net</u>
  - Architecture, scaling, performance
  - Availability, stability, complex recovery
  - Training, seminars, recruiting
- UW Certificate Program instructor
- Internals and nontrivial issue resolution

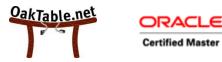

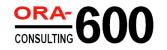

# **Problem profiles**

- Hangs
  - Single-sesson
  - Multi-session
  - Whole instance
  - Multi-instance
- Spins
  - Server process
  - Background process

- Crashes
  - Session/server/process
  - Whole instance
  - ORA-600, ORA-7445
- Curruption/data loss
  - Files
  - Blocks
  - Logical
  - Diabolical

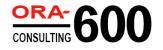

www.ora-600.net

# Rationale

- Substitute for real-world ordeals
- Hard to find good troubleshooters
- High cost of outages
- Opportunity for improvement
- Obscurity of diagnostic skills
  - Not a standard DBA skill
  - Not well documented
- Inadequacy of OWS first-line
- Fun, exciting

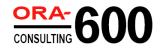

# Inducing Load

- Need a realistic load to induce hangs, etc.
- Resource contention is a problem of concurrency
- Under load, problems get worse
- Helps find scaling limits of a system
- An inactive site is no excuse for not learning
- Many recent options available

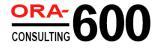

## Induced Load: Options

- Generated workload
  - Can be turned up to exhaust server resources
- Recorded workload
  - Your application's true load
  - Less opportunity to ratchet up
- Application service loaders

   HP LoadRunner, OpenSTA
- Database-only loaders
  - Database Replay, HammerOra, Swingbench

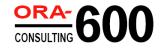

# Swingbench

- Open-source tool by Dominic Giles (Oracle UK)
- Synthetic load harness
- Useful canned workloads
  - Order Entry
  - Calling Circle
- Possible to roll your own workload
- Quick and easy to set up
- <u>http://www.dominicgiles.com/swingbench</u>

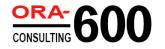

#### Database Replay

- Part of 11g Real Application Testing
- Capture from earlier versions
   9.2.0.8, 10.2.0.3, 10.2.0.4
- Allows workload to resemble real application
- Allows subsetting by user, app, etc.
- Premium option
- Primarily for change assurance

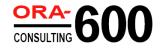

## Hangs

- One or more sessions getting "stuck"
- Really means waiting on something
- Locks, latches, I/O, object serialization
- Hanging sessions may be holding resources needed by others
- Work ethic of waits
- Long (legitimate) waits vs. hangs
  - Oracle's view
  - Customer's view

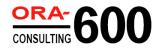

## Whole-instance hang

• Hang I/O calls by processes that can't time out

```
root@dbhost# mount -F nfs -o rw \
    localhost:/opt/oracle/oradata/od08/bct /mnt/orabct
```

SYS> alter database enable block change tracking
 using file '/mnt/orabct/bct.ora';

user@dbclient\$ ./charbench

root@dbhost# /etc/init.d nfs.server stop

SYS> column program format a15 trunc SYS> column event format a45 SYS> select sid, program, event, state, seconds\_in\_wait, blocking\_session from v\$session where type != 'BACKGROUND'

CTWR holds resources needed by running sessions

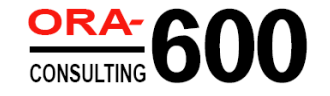

Copyright © 2008, ORA-600 Consulting LLC www.ora-600.net

# Spins

- Endless loops
- Process may be hanging or not
- Found with top or ps
- Consumes CPU resources
- If hanging may be holding resources needed by others

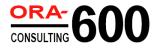

#### Server process spins

• Hang and spin in regular expression search

SQL> select 1 from dual where regexp\_like(' ','^\*[ ]\*a');

oracle@dbhost\$ ps -eo pid,pcpu,args | sort -n +1 | tail -10

SQL> @waits

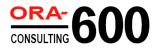

## Background process spins

 Spinning background procs can't always be killed without terminating the instance

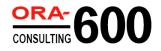

#### 11g Background Processes: Which ones crash the instance?

| Process<br>Name | Description                         |
|-----------------|-------------------------------------|
| ACMS            | Atomic controlfile to memory server |
| ARC <i>n</i>    | Redo log archivers                  |
| CJQn            | Job scheduler coordinator           |
| СКРТ            | Checkpoint                          |
| Dnnn            | Dispatchers                         |
| DBRM            | Resource manager process            |
| DBW <i>n</i>    | Database writer processes           |
| DIA0            | Diagnosibility process 0            |
| DIAG            | Diagnosibility coordinator          |
| FDBA            | Flashback data archiver process     |
| Jnnn            | Job scheduler processes             |
| LGWR            | Redo log writer                     |
| LMD <i>n</i>    | Global enqueue service daemons      |
| LMON            | Global enqueue service monitor      |
| MMAN            | Memory manager                      |

| Process<br>Name | Description                      |
|-----------------|----------------------------------|
| MMNL            | Manageability Monitor Process 2  |
| MMON            | Manageability Monitor Process    |
| PING            | Interconnect latency measurement |
| PMON            | Process monitor                  |
| PSPn            | Process spawners                 |
| Qnnn            | Queue cleanup processes          |
| QMNC            | Queue coordinator                |
| RECO            | Distributed recovery process     |
| RMS <i>n</i>    | RAC management server            |
| RVWR            | Recovery writer                  |
| Snnn            | Shared servers                   |
| SMCO            | Space management coordinator     |
| SMON            | System monitor process           |
| VKTM            | Virtual keeper of time process   |
| Wnnn            | Space management processes       |

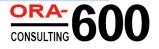

Copyright © 2008, ORA-600 Consulting LLC

www.ora-600.net

## Crashes

- Usually ORA-00600 and ORA-07445
- Single process crash *can* take down whole instance
- ORA-00600: internal error code, arguments: [] [] [] []
  - First argument tells you calling function or numeric identifier
  - Additional arguments provide more information
  - Process/session does not always die
  - Not necessarily an emergency
- ORA-07445: exception encountered: core dump [] []
  - Core dump
  - First argument tells you where in the code (10g+)
  - Second argument is the signal (kill -l)
  - Additional arguments provide more information

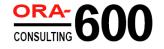

#### ORA-00600 Example

Simplest case in PL/SQL

```
SQL> declare
    a exception;
    pragma exception_init(a,-600);
    begin
    raise a;
    end;
```

• Nicer, lets you specify the arguments

SQL> oradebug unit\_test dbke\_test dde\_flow\_kge\_ora ouch! 0 0

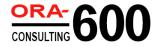

Copyright © 2008, ORA-600 Consulting LLC www.ora-600.net

## Bug that raises ORA-00600

 Bug 6073325: SELECT QUERY WITH CONNECT BY PRIOR FAILS WITH ORA-00600 [KKQCBYDRV:1]

SQL> select 1 from sys.table\_privileges tp, user\_objects uo where tp.grantee in (select 1 from sys.dba\_role\_privs connect by prior granted\_role = grantee start with grantee = 'scott');

- Raises ORA-600, but we are sill connected
- Not all -600 errors are fatal (most are not)
- Just a unhandled exception no reason to panic

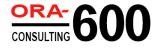

#### ORA-07445 Example

• Simplest case: send a signal

SQL> select spid from v\$process p, v\$session s
 where p.addr = paddr
 and sid = sys\_context('USERENV','SID');
oracle@db02\$ kill -SEGV 2513

• Use PL/SQL

```
SQL> declare
    a exception;
    pragma exception_init(a,-7445);
    begin
    raise a;
    end;
```

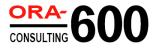

## Real ORA-07445 bug

- Raises ORA-3113, so we look in alert log...
- Nature of a crashed process to generate a disconnect
- Continued use of dead connection gives app:
  - ORA-3114: Not connected to Oracle
  - ORA-1041: internal error. hostdef extension doesn't exist
    - oerr ora 1041 Call support!

Copyright © 2008, ORA-600 Consulting LLC www.ora-600.net

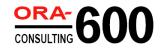

#### Whole-instance crashes

- Something causes a required background process to exit
- ORA-600, ORA-7445, I/O errors, etc.
  - Can actually be any error that prevents the next step

• Some will restart, some crash the instance

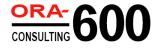

#### Instance crashes

 Simple case: kill an essential background process (tail the alert log) oracle@db02\$ ps -eo pid,args | grep ora\_ckpt | grep -v grep oracle@db02\$ kill -KILL <pid>

 Simple case: send a SIGSEGV or SIGBUS to an essential background process oracle@db02\$ ps -eo pid,args | grep ora\_dbrm | grep -v grep oracle@db02\$ kill -SEGV <pid>

- Raises ORA-07445

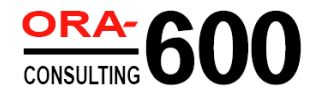

#### Instance crashes

- Cause fatal errors in essential background processes
  - SQL> select pid, program, background from v\$process
     where background = 1;
  - SQL> oradebug setorapid 16
  - SQL> oradebug call kgeasnmierr 4455547624 18446744071472029760 18446744071562043788 2 1 1

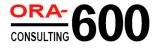

# Corruption

- Physical
  - File headers
  - Data blocks
  - Controlfiles, logfiles, other logs
  - Caused by Oracle, O/S and hardware bugs
- Logical
  - Application tables
  - Data dictionary

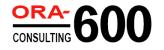

### Data block corruption

• Simple example: garbage into a block

- Check the alert log no errors!
- Read the block

```
SQL> select customer_id, cust_email from soe.customers
    where dbms_rowid.rowid_block_number(rowid) = 12;
SQL> alter system flush buffer_cache;
SQL> select customer_id, cust_email from soe.customers
    where dbms_rowid.rowid_block_number(rowid) = 12;
```

Restore data block (read again)
 RMAN> blockrecover datafile '/opt/oracle/oradata/od08/od08/soe.dbf' block 12;

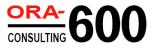

# Other vulnerable files

- Archived redo logs
- Flashback logs
- Flashback archives
- Block change tracking file
- Backups

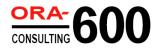

# Logical corruption

- Erroneously changed data
  - Missing/incorrect predicate (where clause)
- Human error/application bug
- Oracle bug (wrong results)
- Many tools to resolve
  - Flashback query
  - Flashback transaction
  - Flashback table
  - Flashback database
  - Log Miner
  - Traditional point-in-time recovery
  - Mini-clone recovery

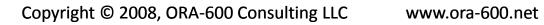

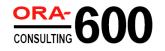

# Logical corruption

- User oops: missing where clause
  - SQL> update customers set cust\_first\_name = 'Nimrod'
    where rownum < 1000;</pre>
  - SQL> commit;
  - SQL> select versions\_startscn, versions\_endscn, versions\_xid from customers versions between timestamp sysdate-(.25/24) and sysdate

where cust\_first\_name = 'Nimrod';

- SQL> select undo\_sql from flashback\_transaction\_query
   where xid = '00090015000003A1'
- Quality resolution requires examining "versions between" to get exact SCN of changes (undo\_retention).
- Don't forget that there may have been subsequent changes to rows

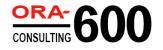

#### Q&A

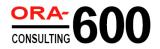

Copyright © 2008, ORA-600 Consulting LLC

www.ora-600.net